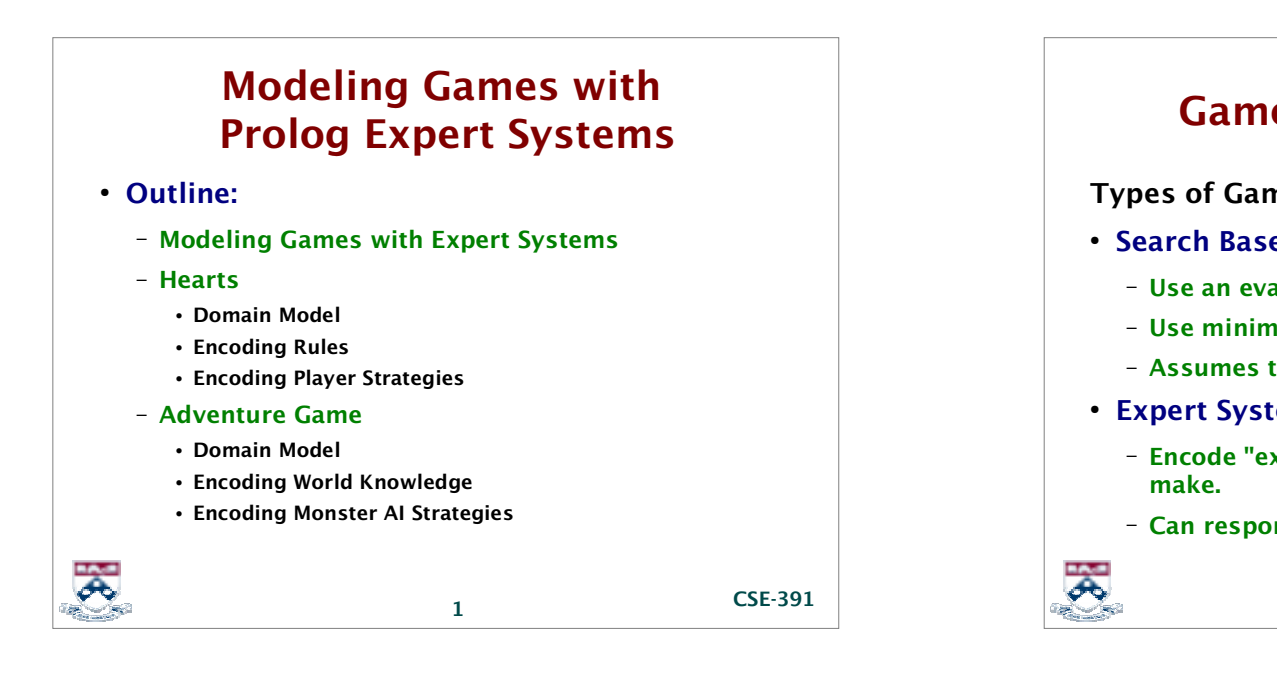

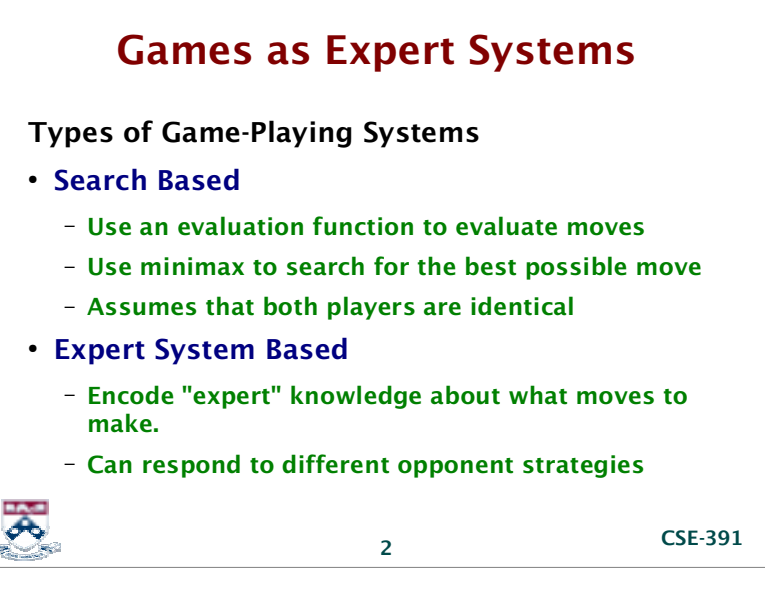

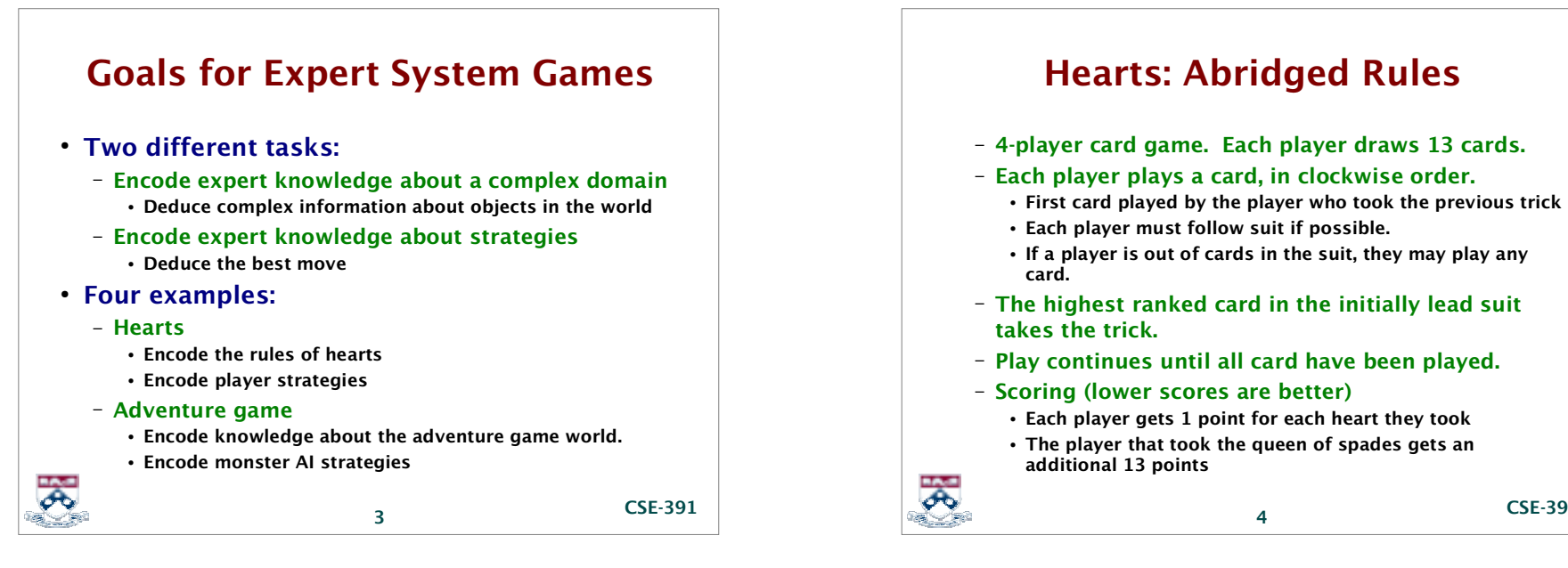

**CSE-391**

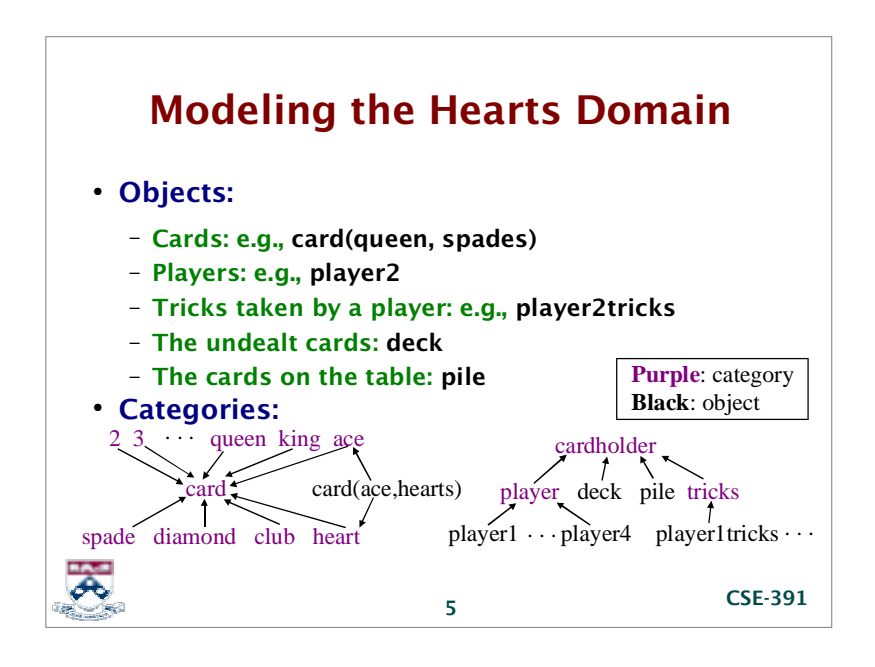

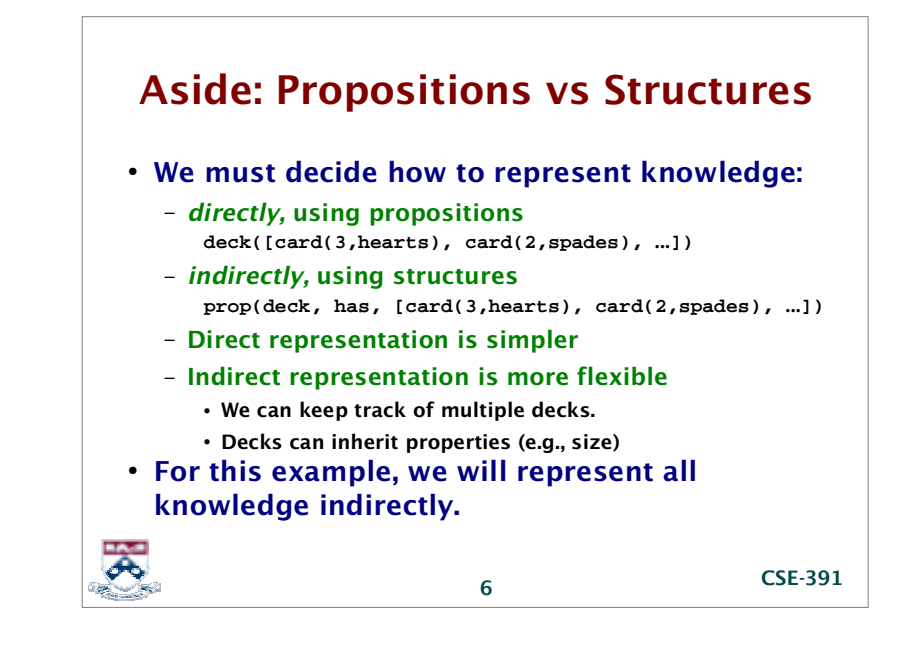

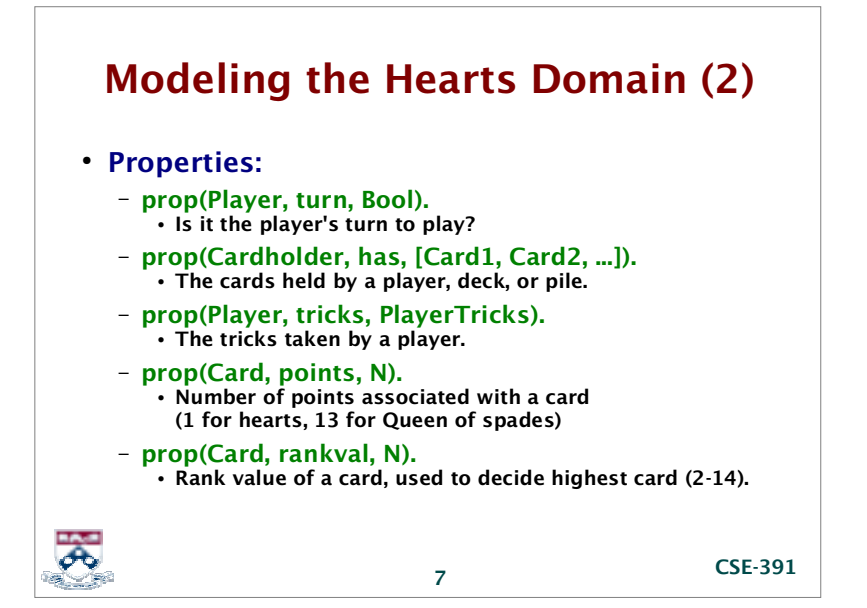

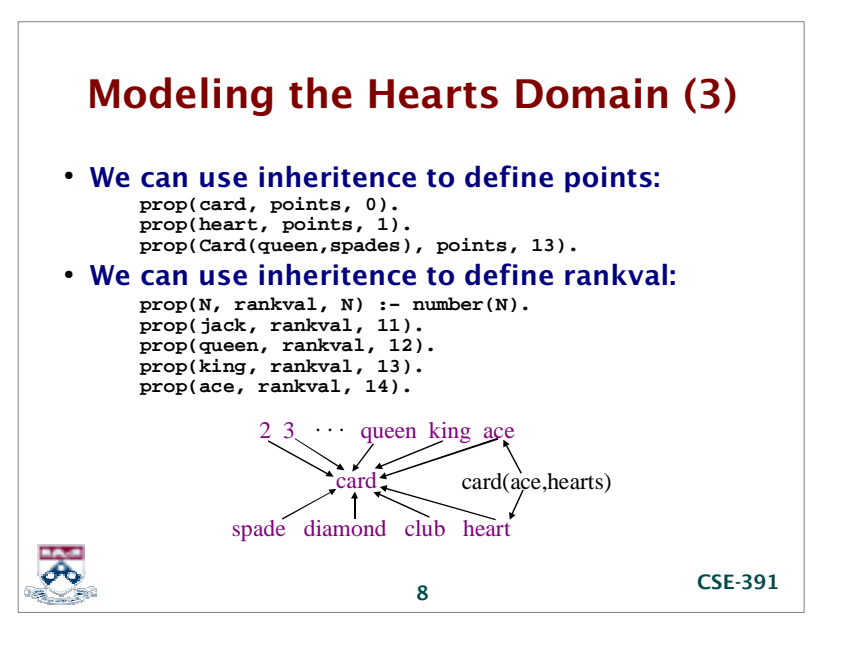

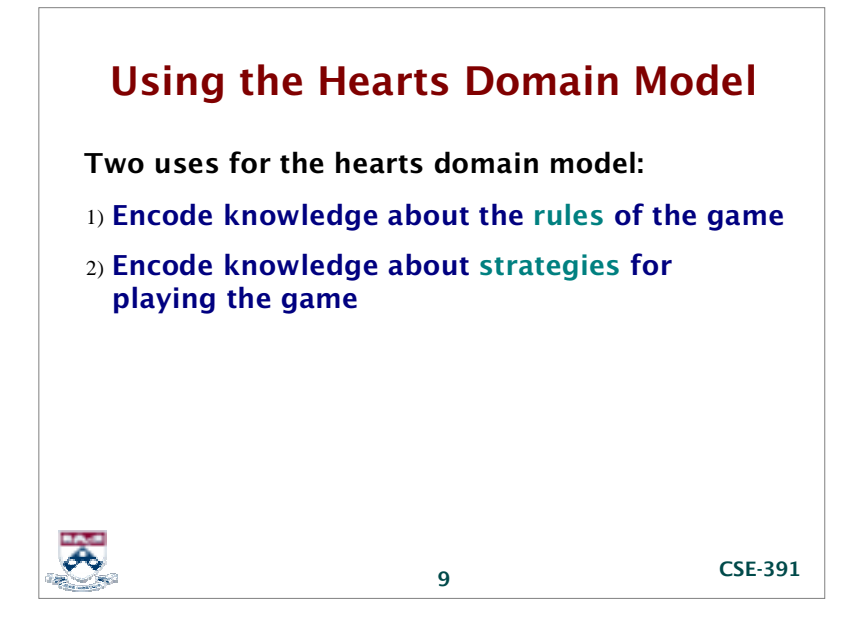

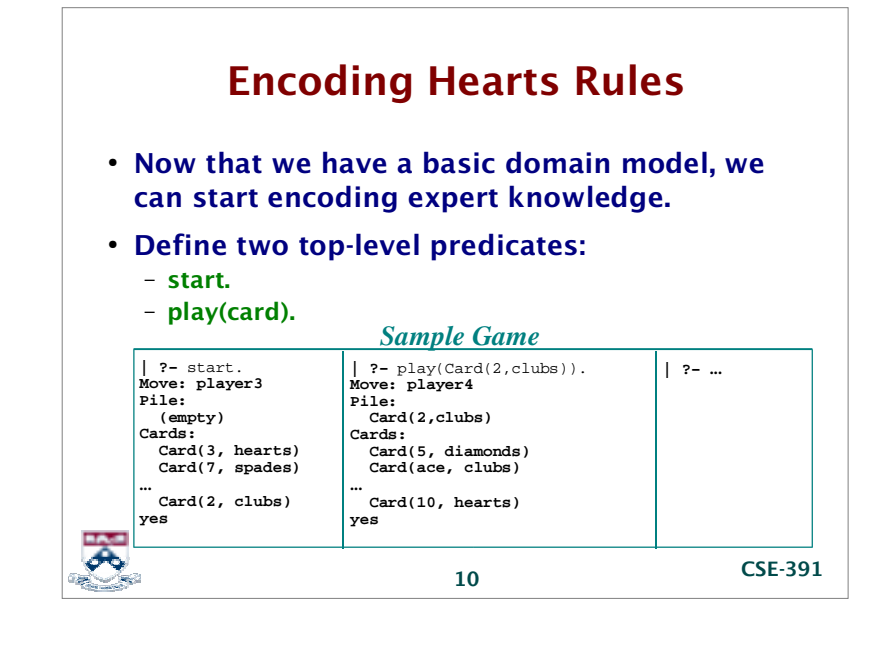

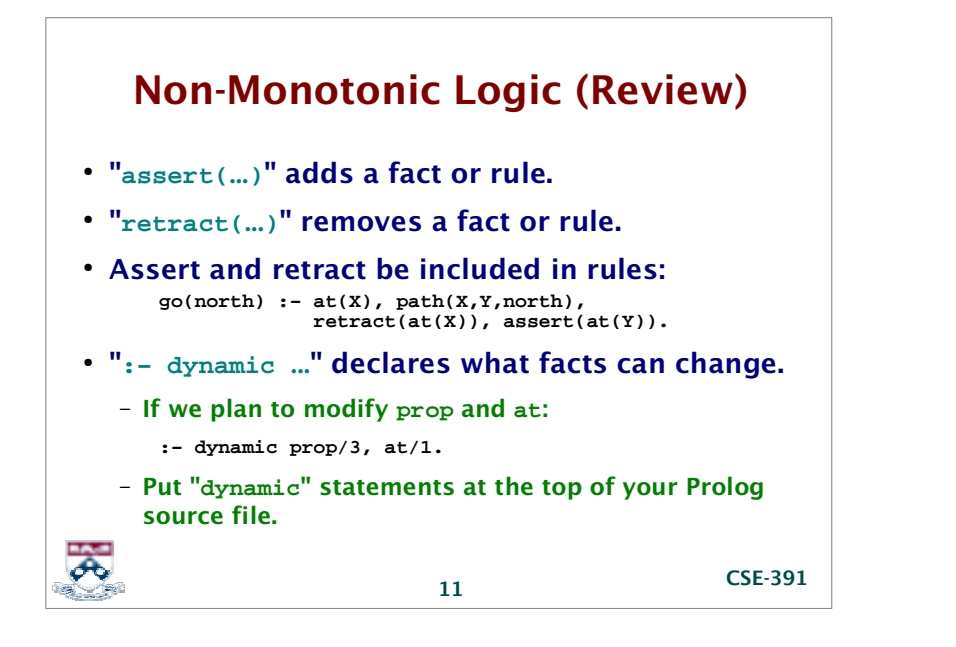

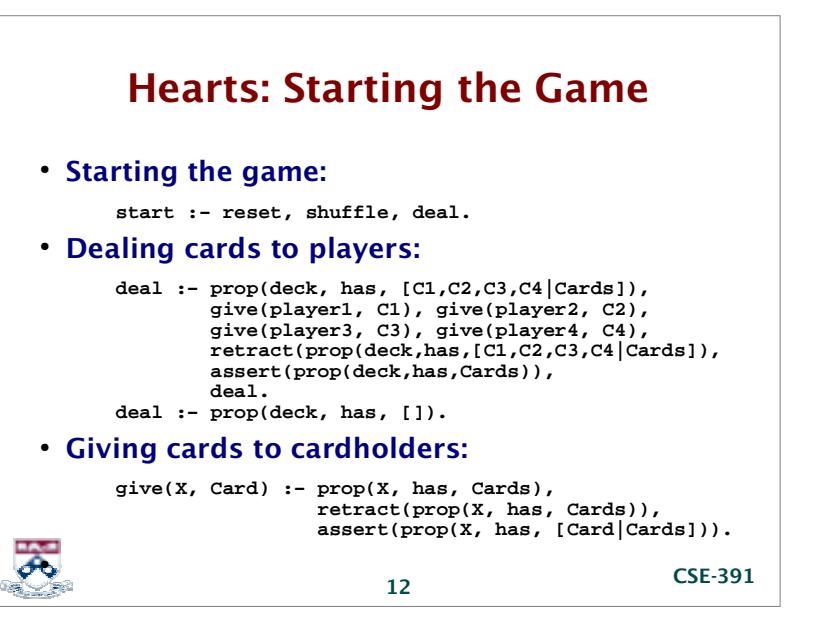

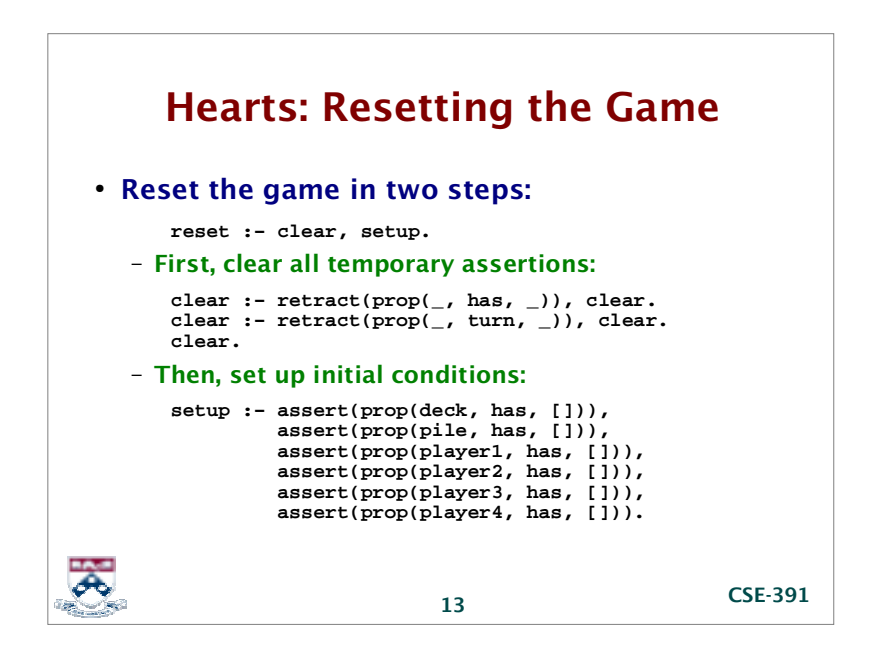

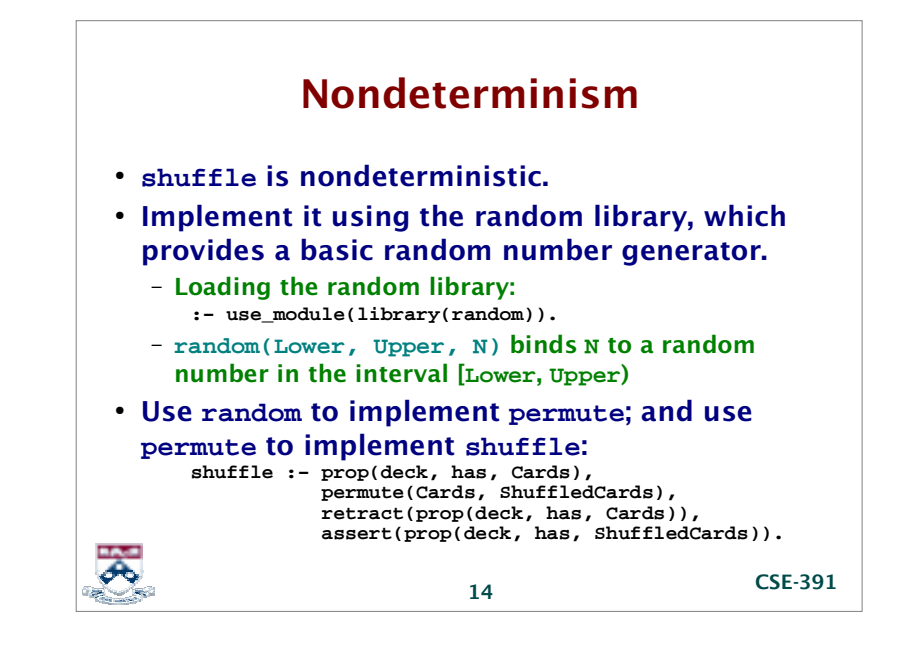

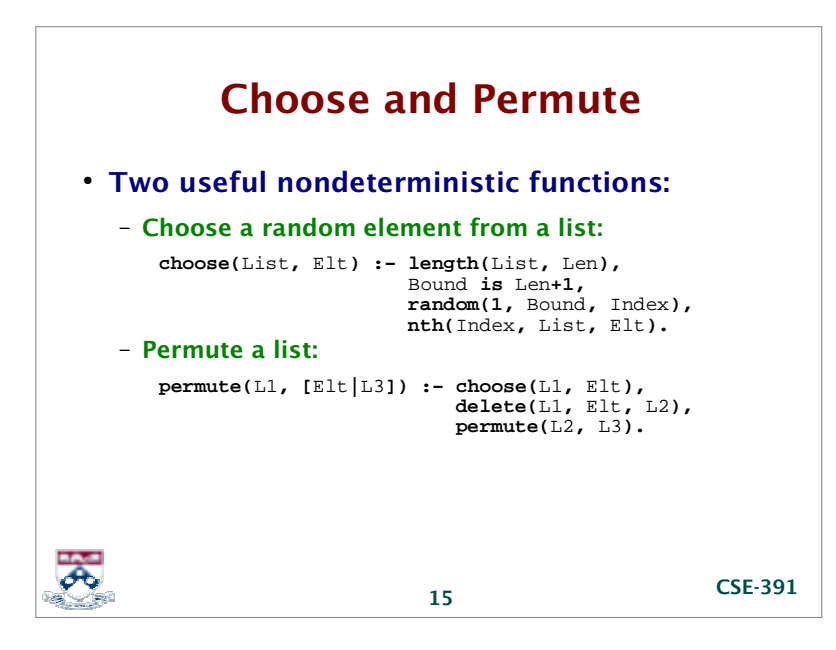

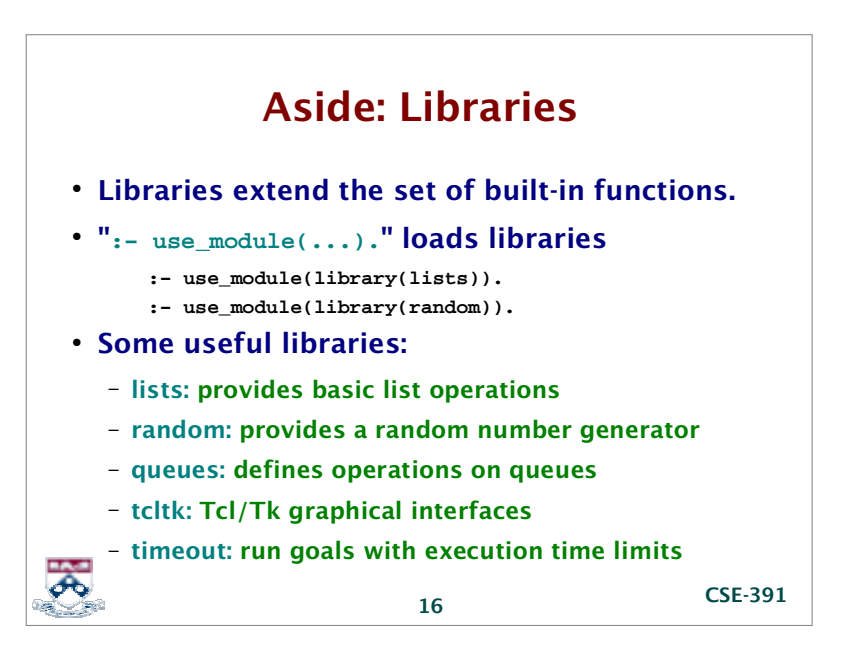

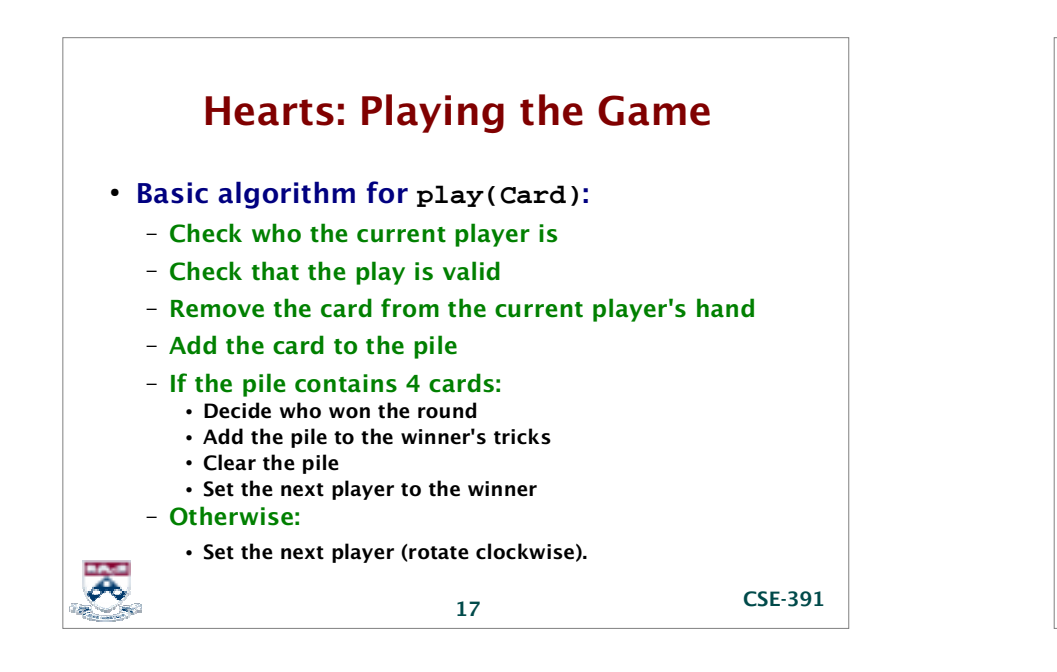

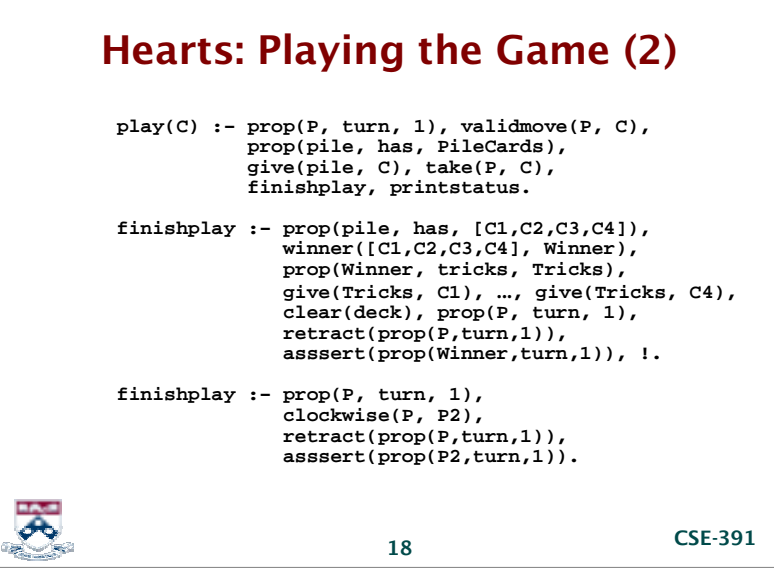

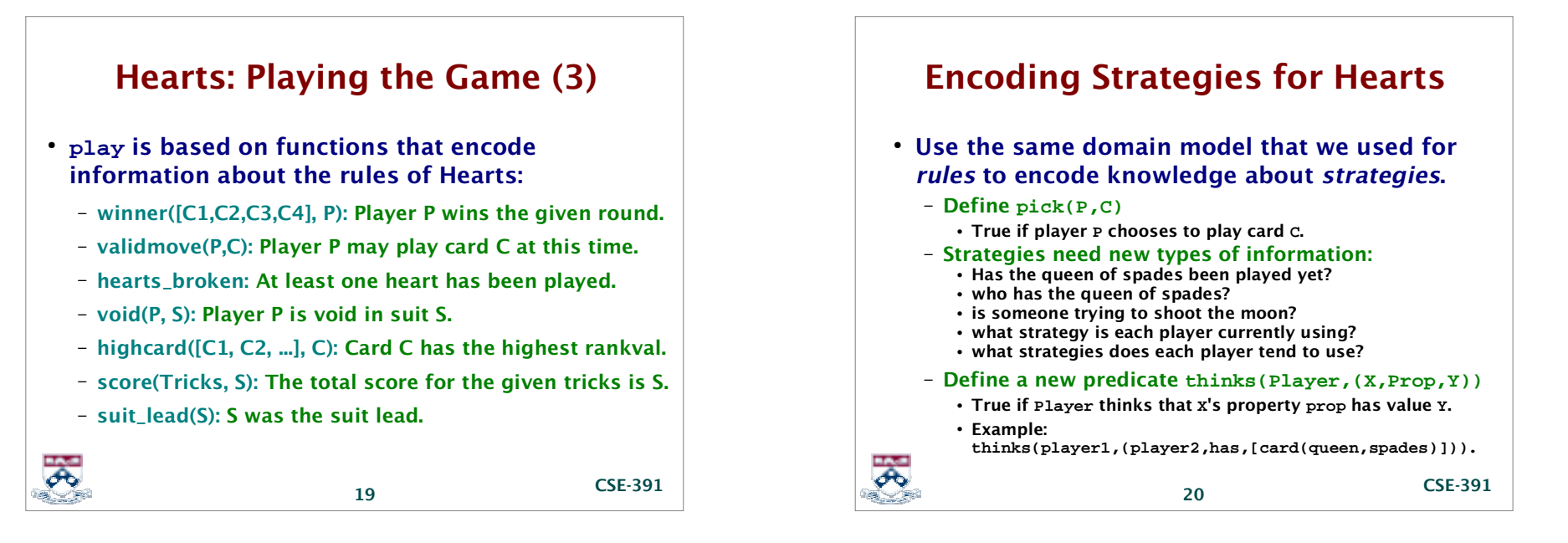

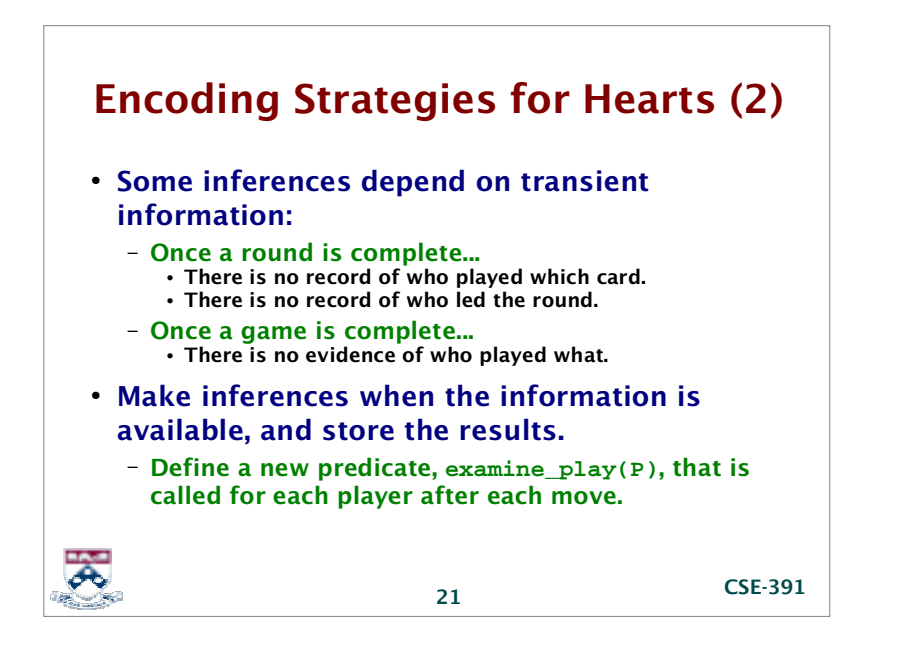

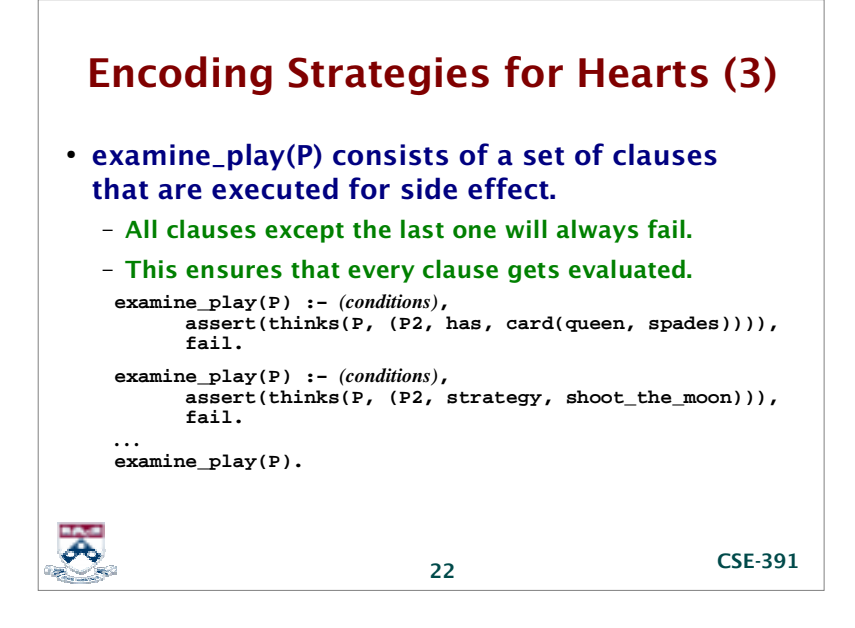

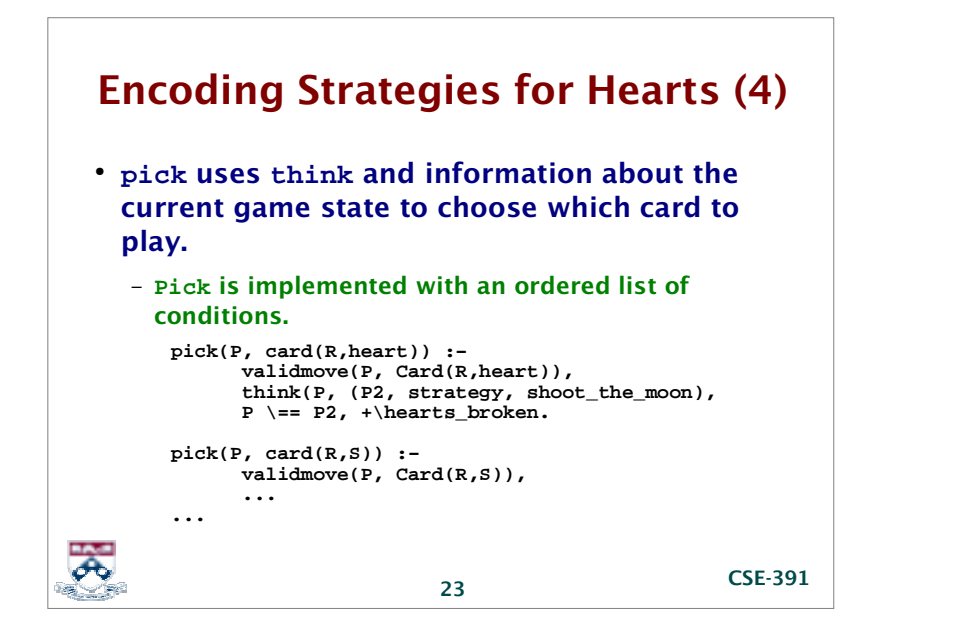

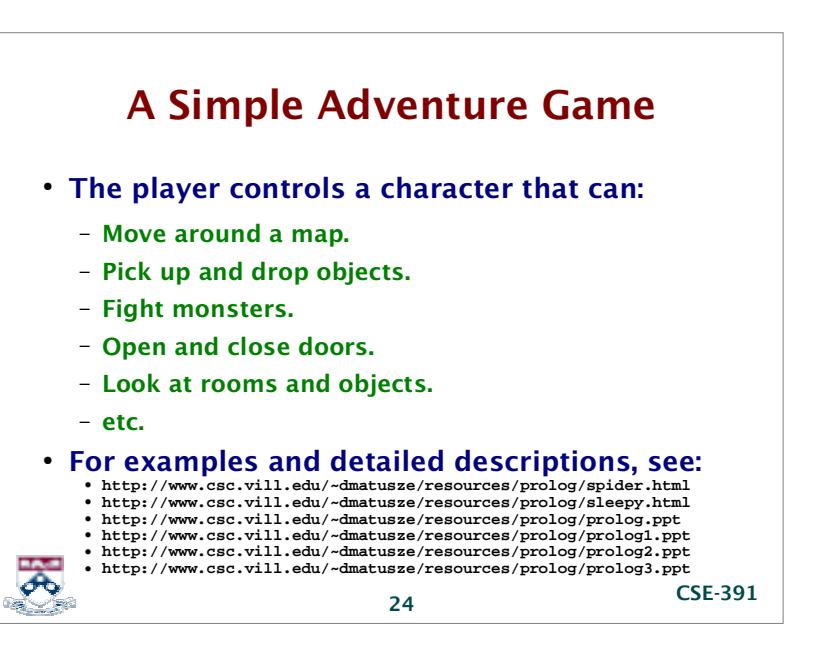

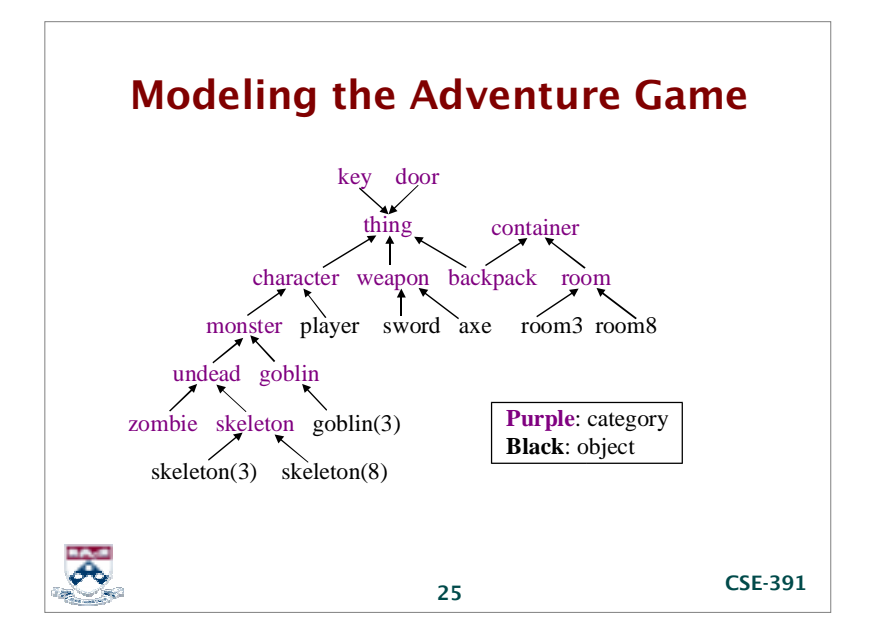

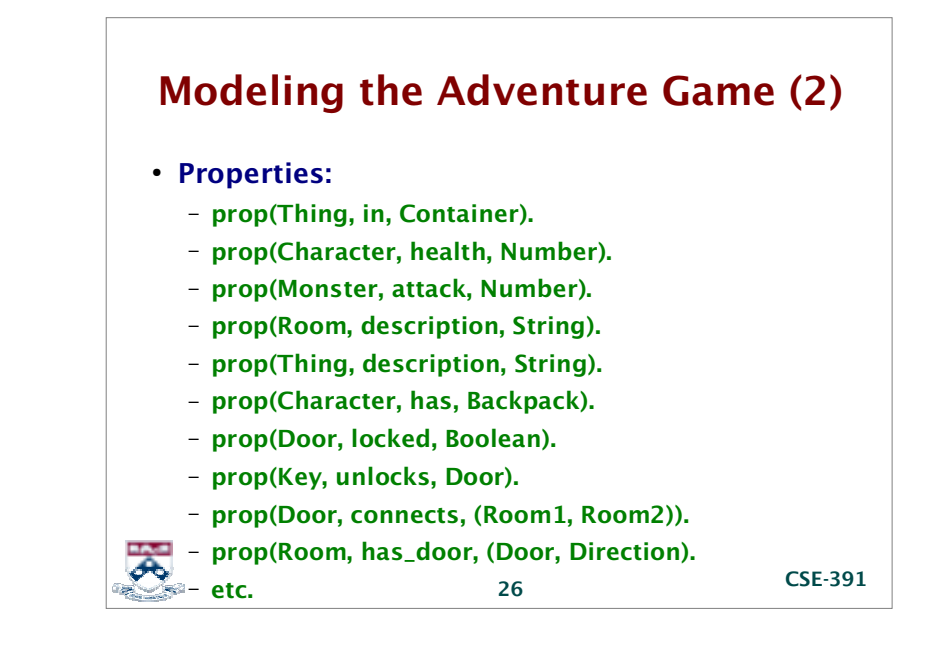

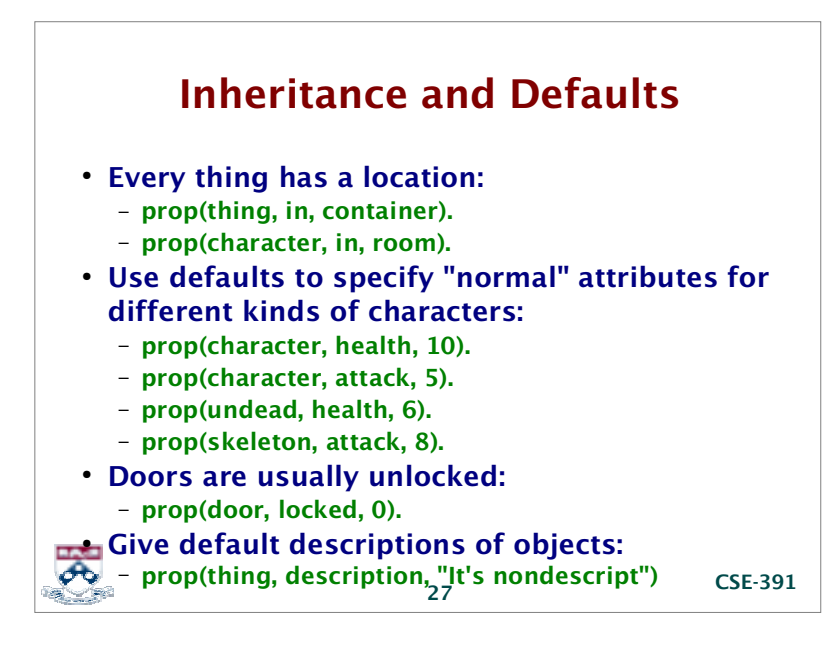

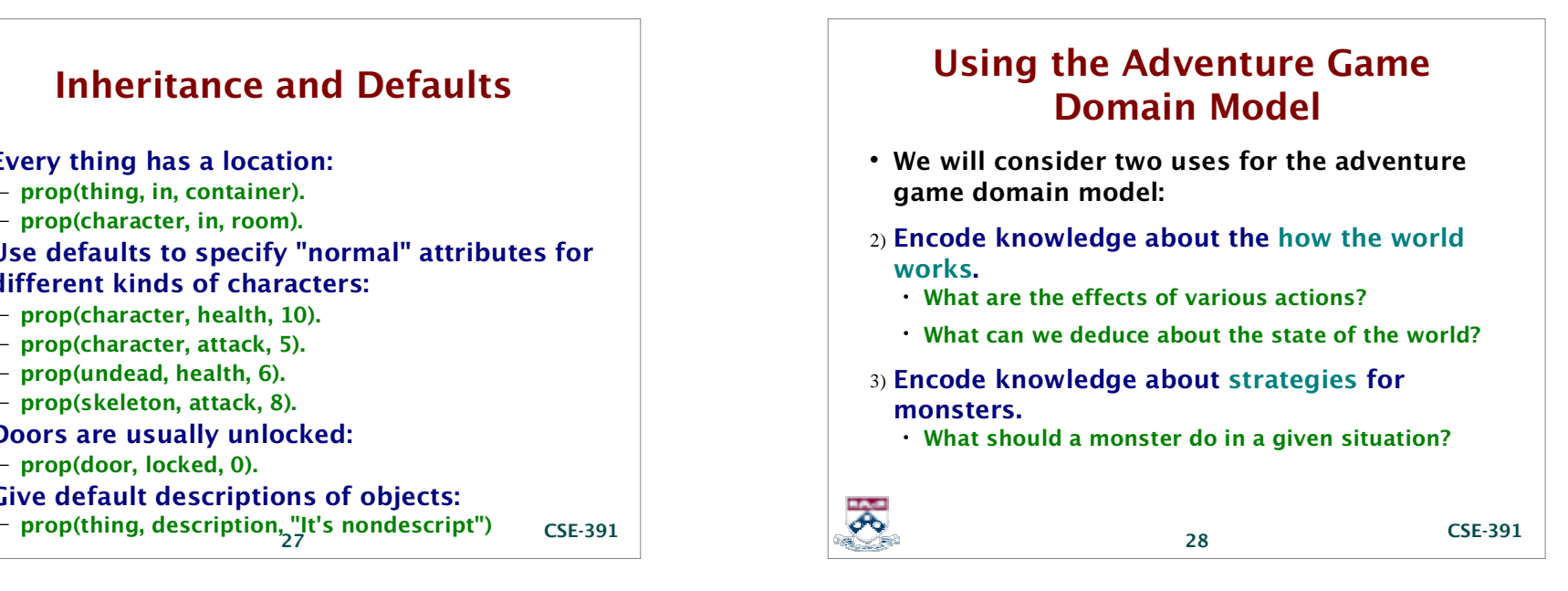

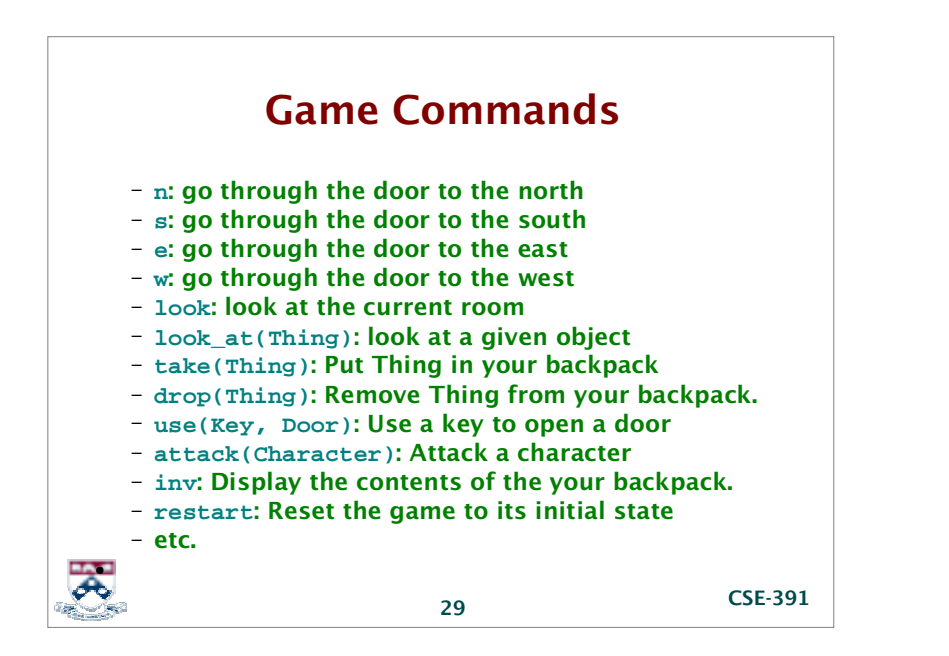

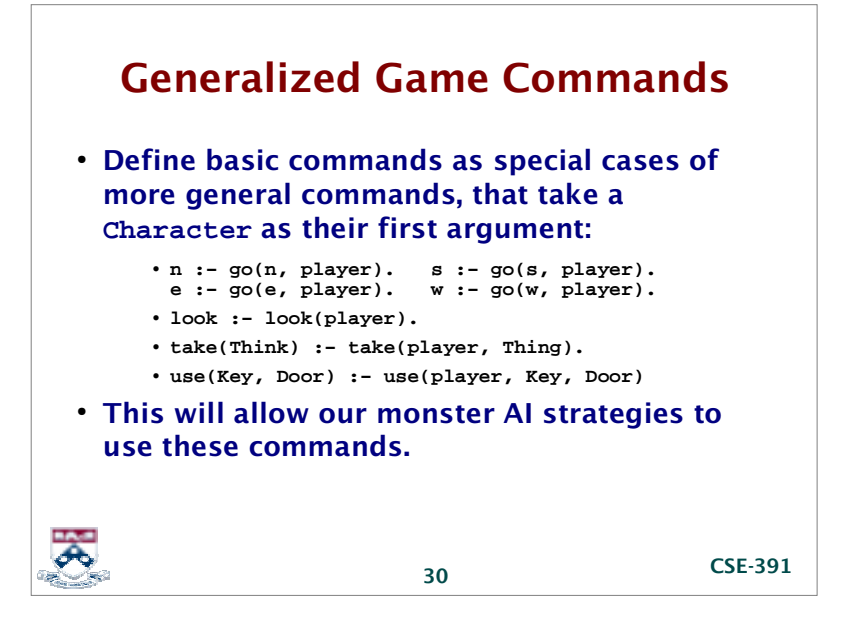

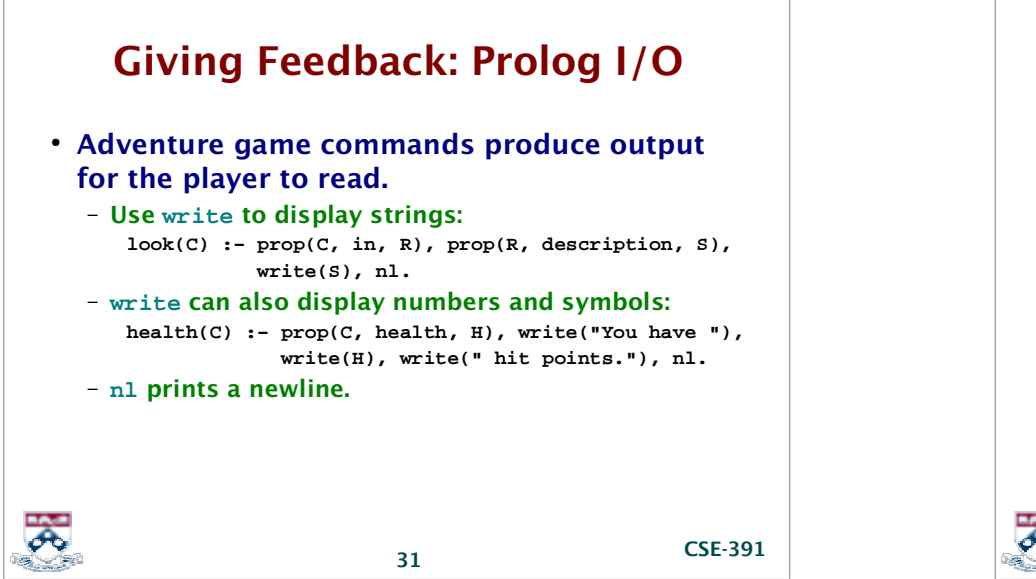

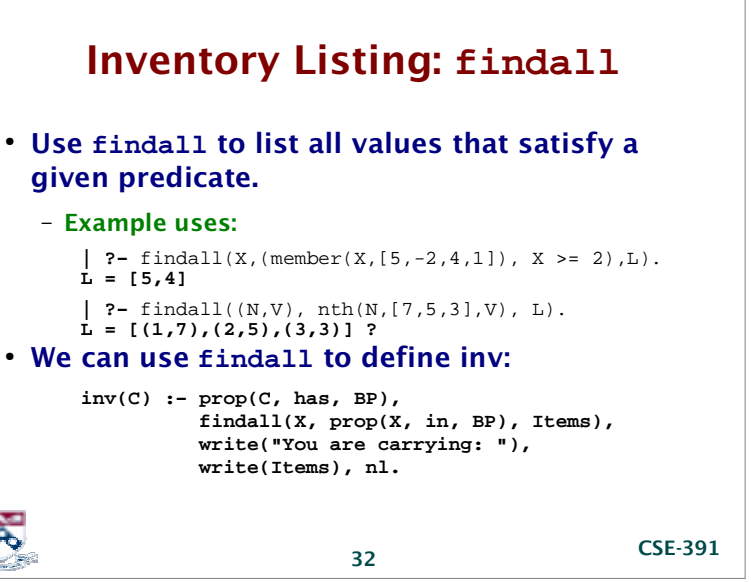

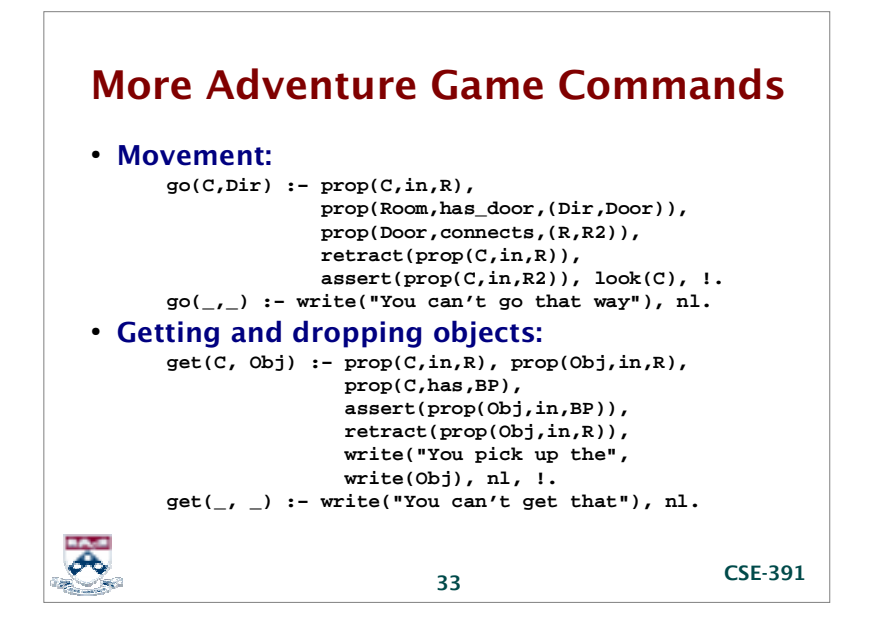

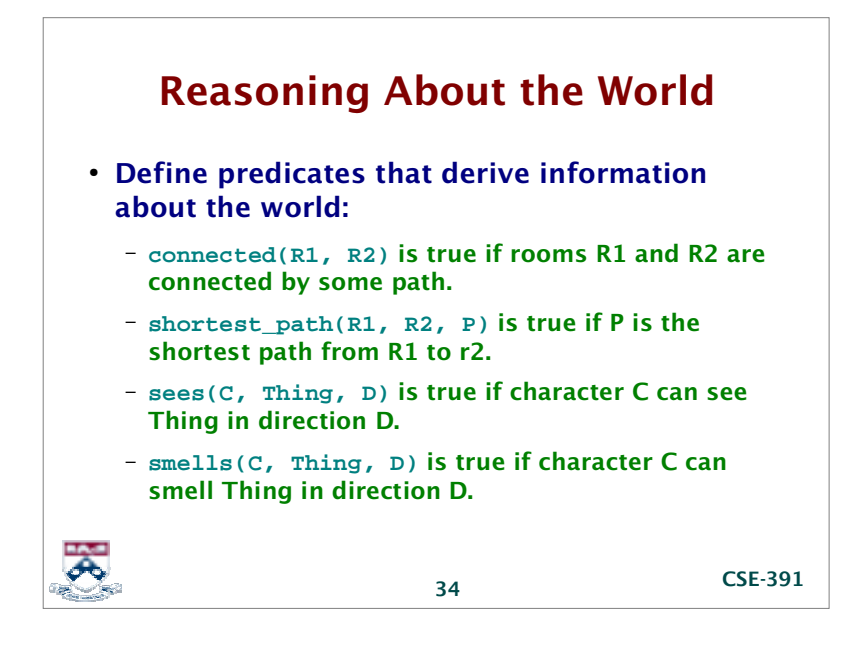

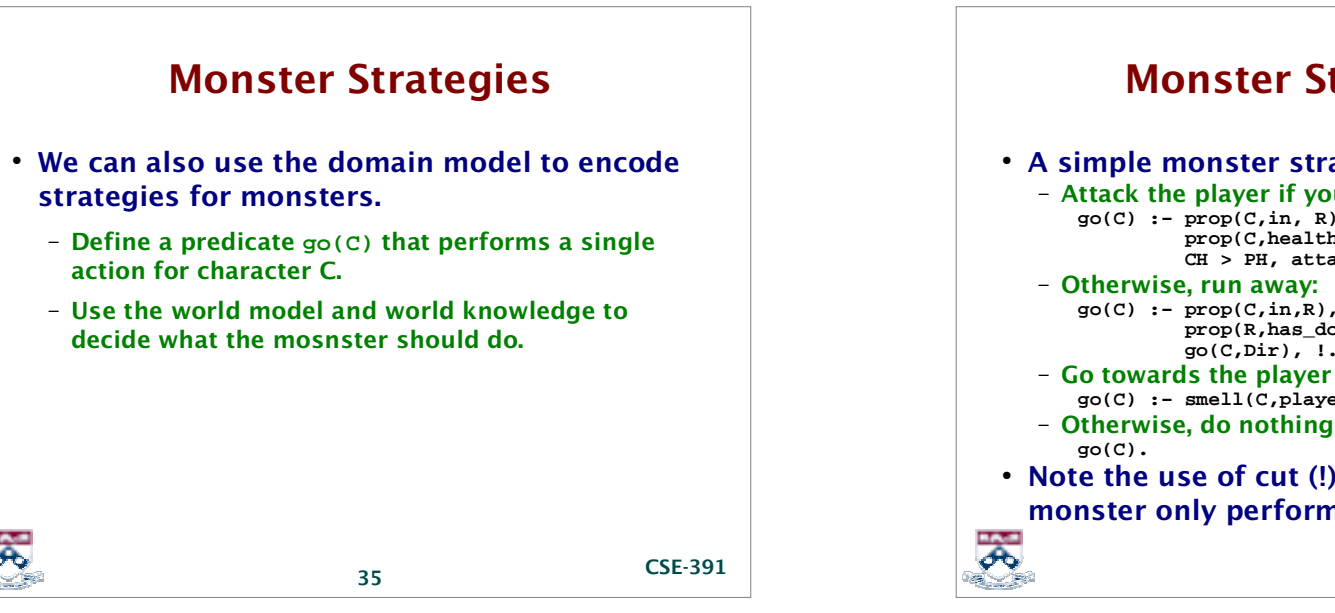

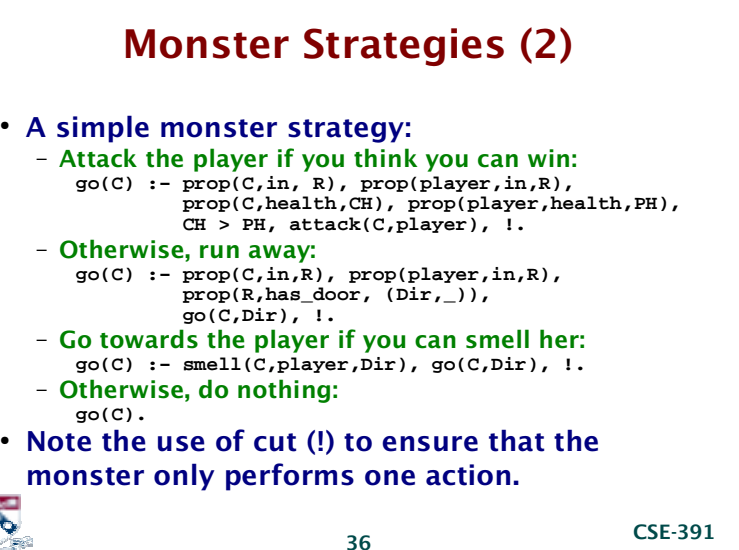